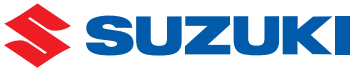

## SUZUKI mySPIN FAQ

**Ansprechpartner für Kundendienst/Support**

Wenn ein betriebsbezogenes Problem auftritt, oder ein Problem, das nicht über die FAQ-Seite gelöst werden kann, wenden Sie sich an den "SUZUKI Customer Consultation Room" (SUZUKI Kundenberatungsraum), der auf der SUZUKI-Website angegeben ist, oder an Ihren autorisierten SUZUKI-Händler. Die Kontaktadresse ist auch in der Endbenutzer-Lizenzvereinbarung angegeben. Bitte sehen Sie dort nach.

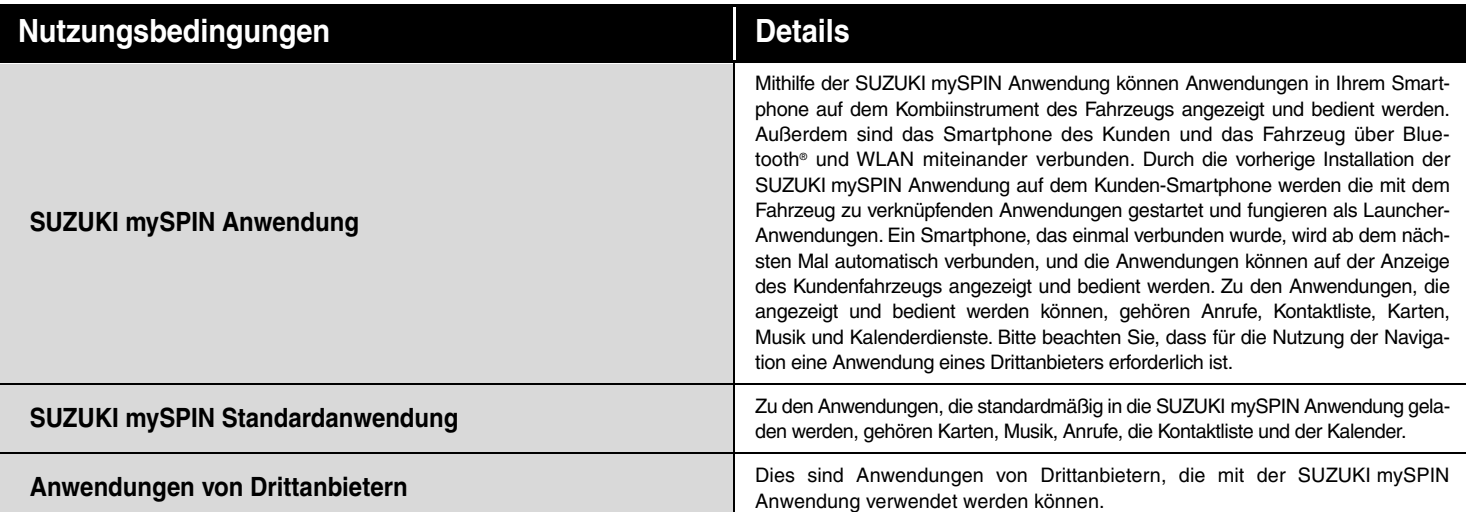

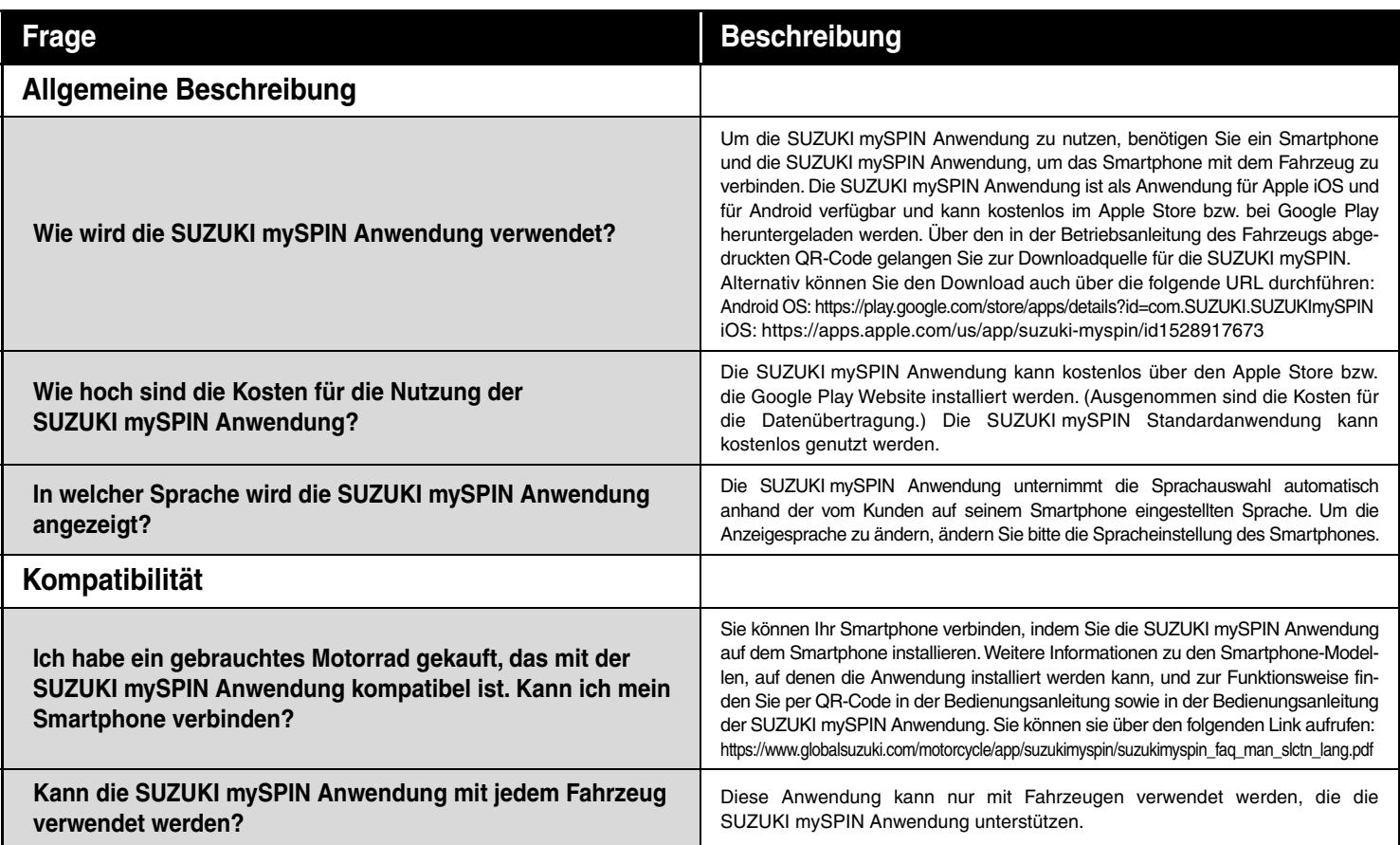

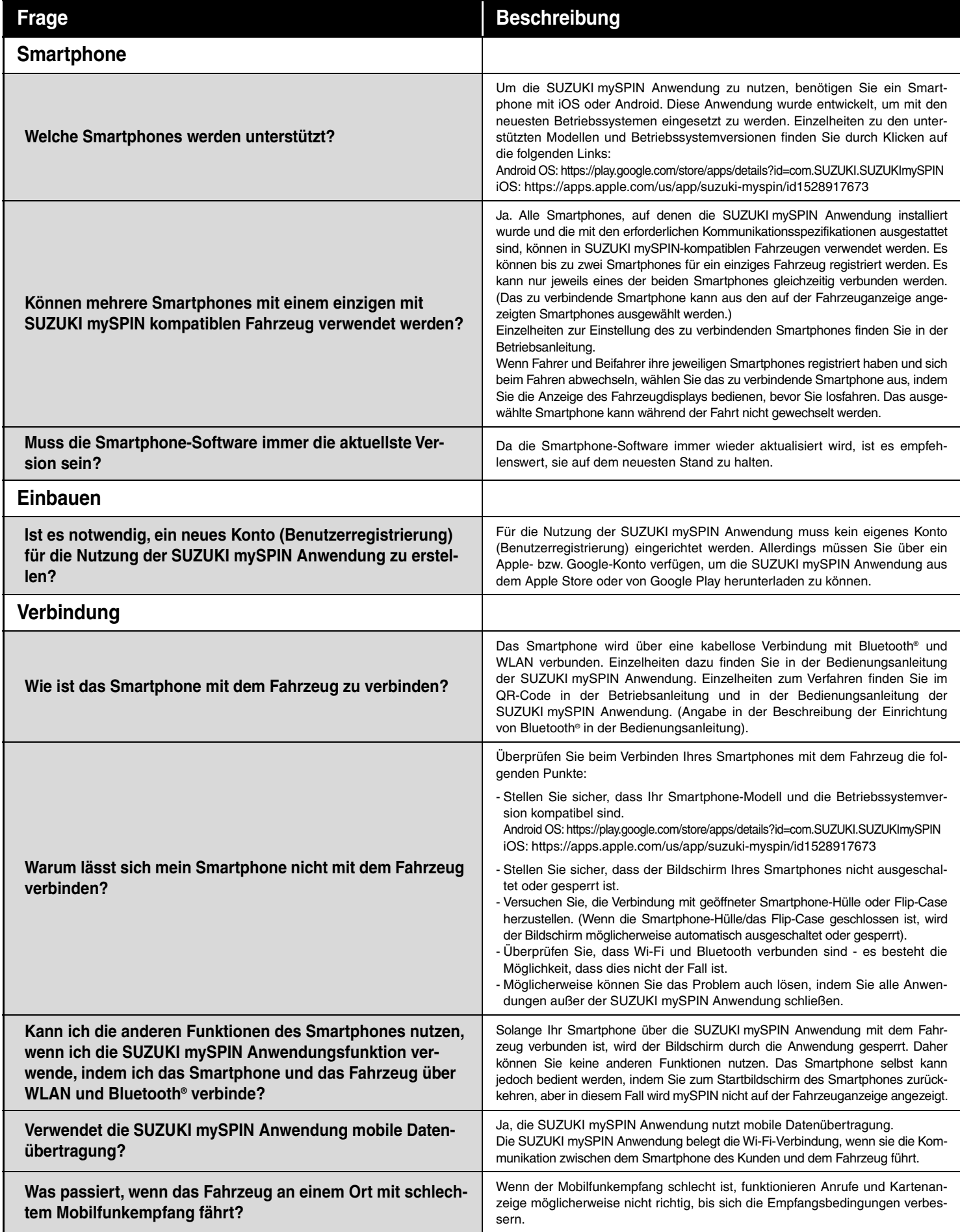

## **Mit der nächsten Seite fortfahren**

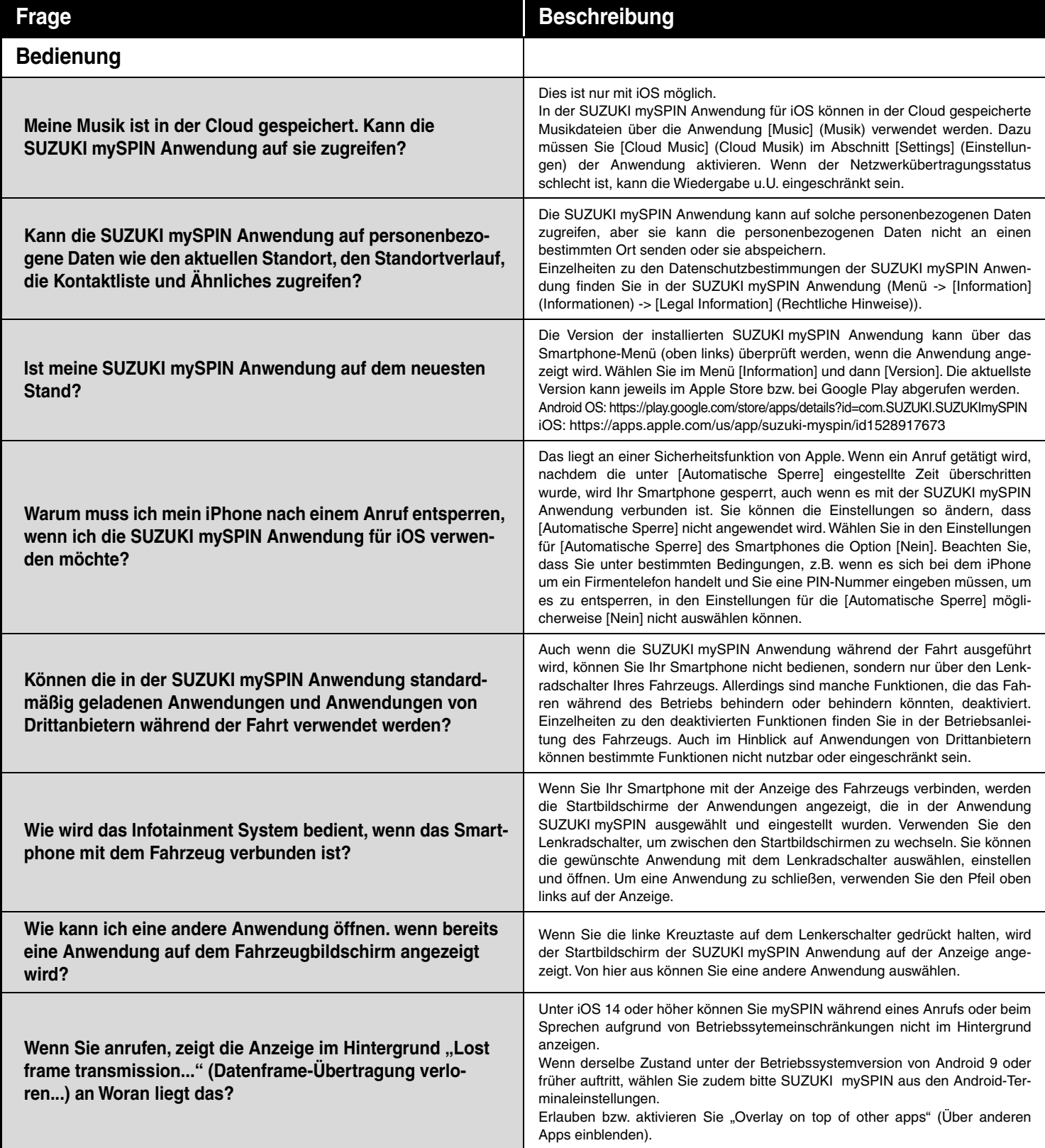

**Mit der nächsten Seite fortfahren**

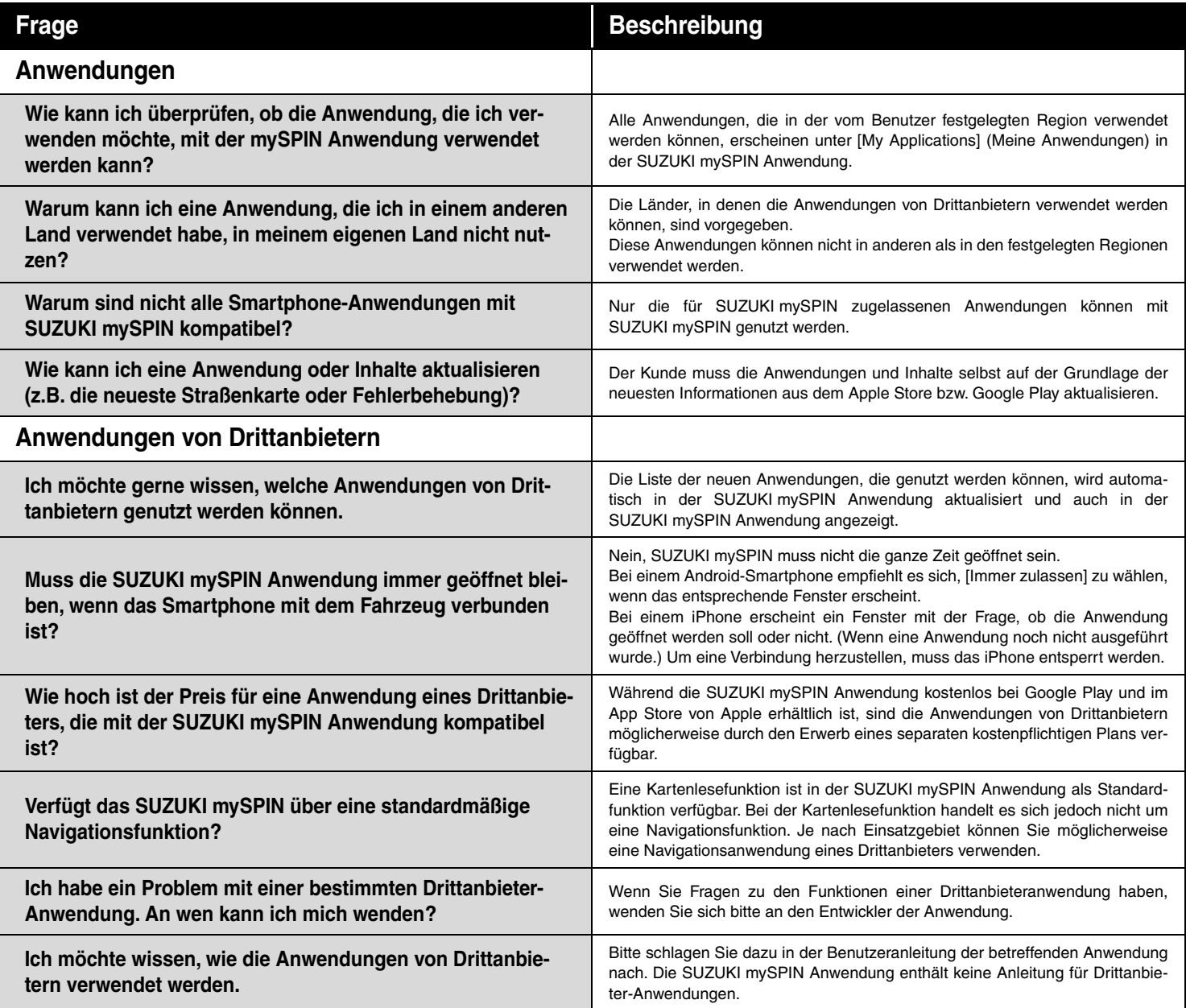

- **Apple, das Apple-Logo und Mac OS sind Marken von Apple Inc. und in den USA und anderen Ländern eingetragen.**
- **iOS ist der Name des Betriebssystems von Apple Inc. IOS ist eine Marke oder eingetragene Marke von Cisco und seinen Tochtergesellschaften in den Vereinigten Staaten und anderen Ländern und wird unter Lizenz verwendet.**
- **App Store ist eine Dienstleistungsmarke von Apple Inc.**
- **Google, Android und Google Play sind Marken oder eingetragene Marken von Google LLC.**
- **Die Marke iPhone wird unter Lizenz von Aiphone Co., Ltd. verwendet.**
- **Wi-Fi ist eine eingetragene Marke der Wi-Fi Alliance.**
- **Bluetooth ist eine eingetragene Marke der Bluetooth SIG, Inc. in den USA.**
- **Wenn Sie auf die Download-Seite nicht über die URL oder den QR-Code zugreifen können, suchen Sie bitte nach "SUZUKI mySPIN" im App Store.**

**© Suzuki Motor Corporation, 2021. Alle Rechte vorbehalten.**